## การสร้างตารางข้อมูลจากตารางข้อมูลอื่น

ในกรณีที่มีตารางข้อมูลอยู่แล้ว และต้องการสร้างตารางข้อมูลใหม่ โดยใช้ข้อมูลบางฟิลด์จาก ตารางเดิมมีรูปแบบค าสั่งดังนี้

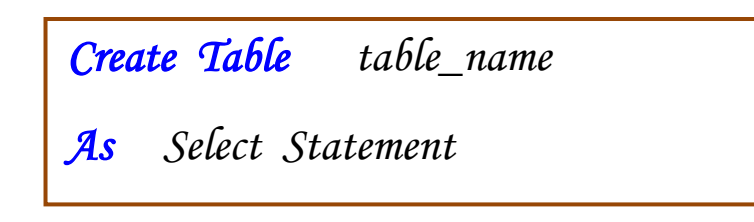

โดย

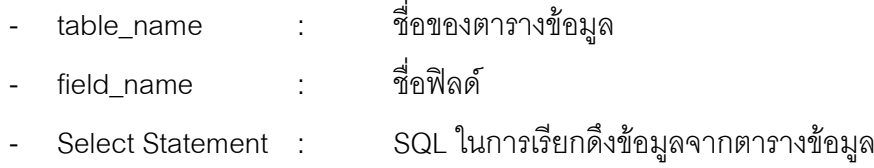

รูปแบบของ Select Statement

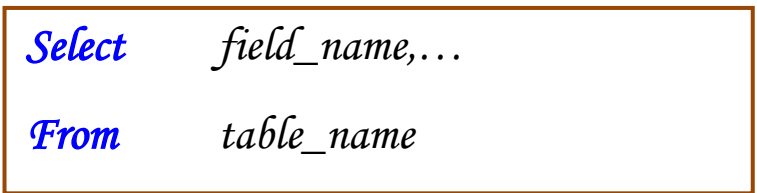

ตัวอย่าง การสร้างตารางใหม่จากตารางข้อมูลสินค้าเดิม

โครงสร้างตารางข้อมูลสินค้า (tbProduct)

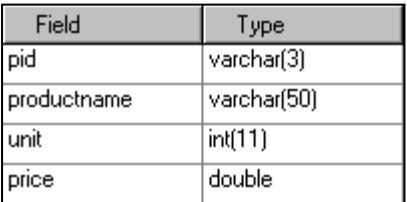

กรณีที่ 1 ต้องการสร้างตารางใหม่ชื่อ tbBackUpProduct โดยใช้ข้อมูลทุกฟิดล์จากตารางสินค้าเดิม

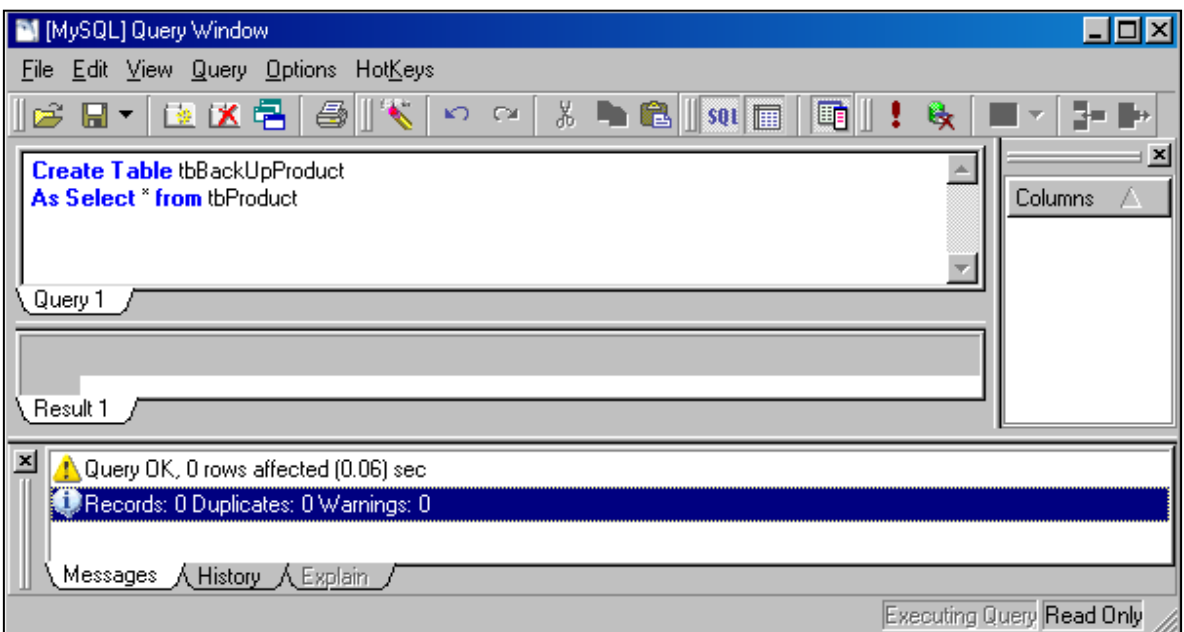

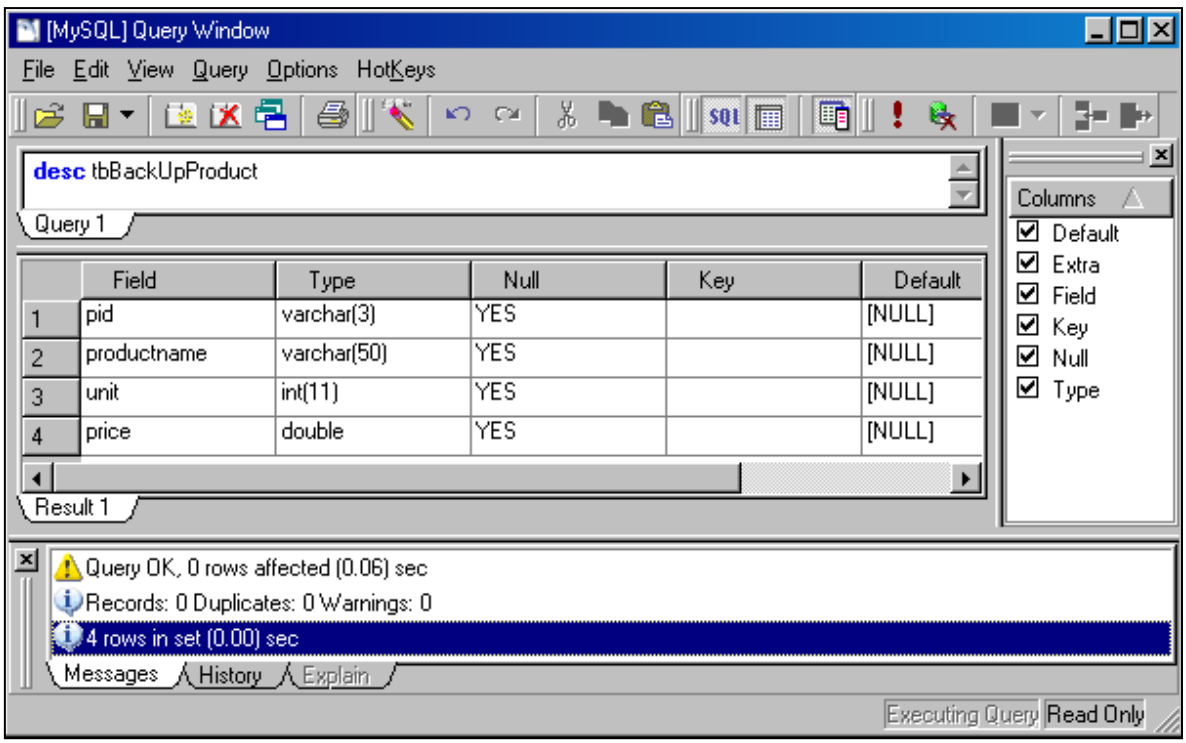

กรณีที่ 2 ต้องการสร้างตารางใหม่ชื่อ tbShowProduct โดยใช้ข้อมูลบางฟิลด์จากตารางสินค้าเดิม

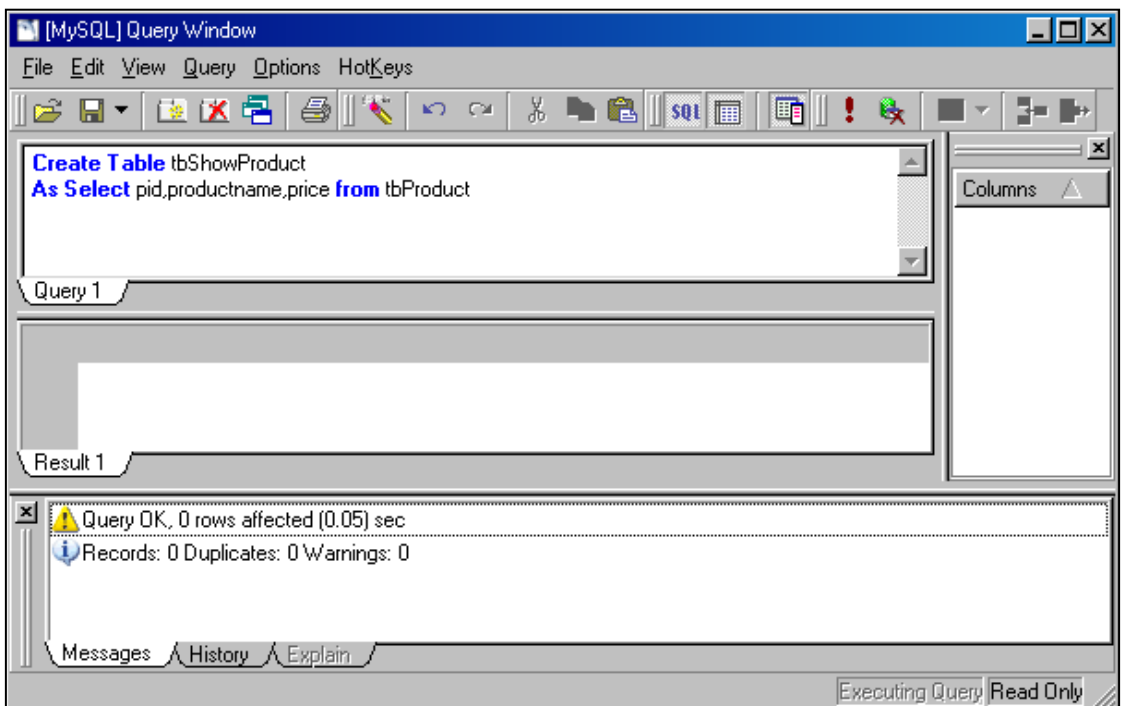

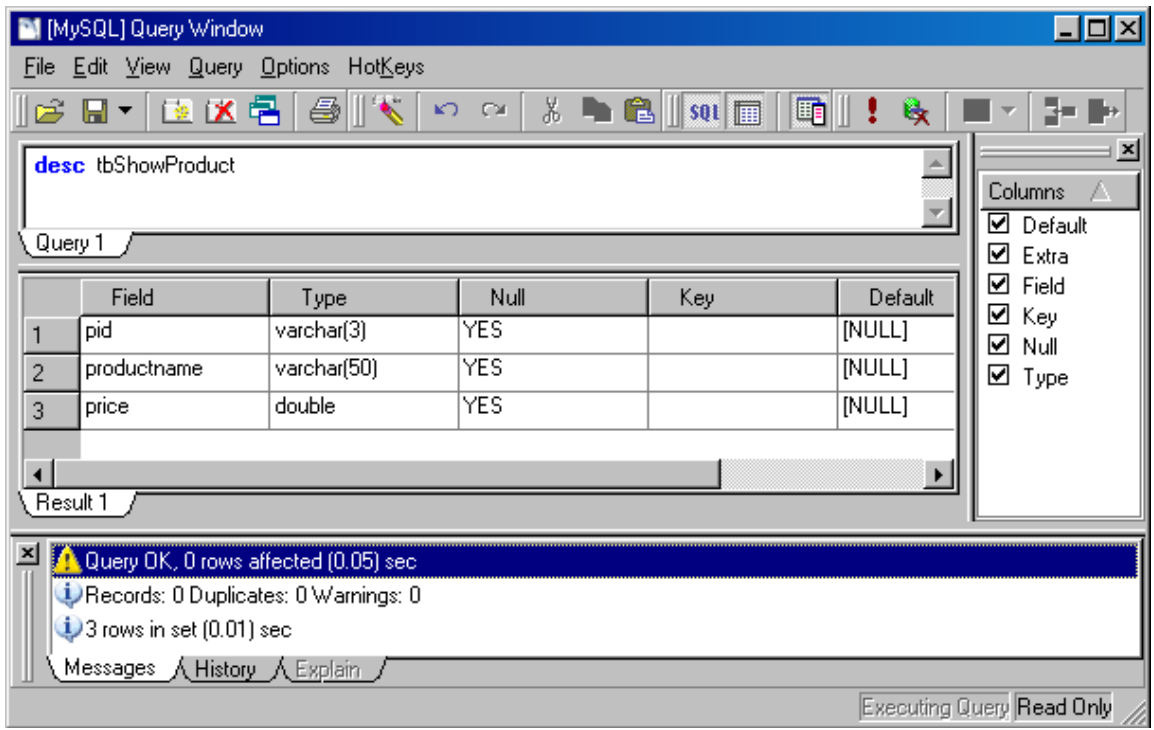